## , tushu007.com

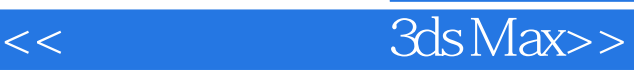

- $<<$  3ds Max>>
- 13 ISBN 9787811138047
- 10 ISBN 7811138042

出版时间:2010-8

页数:185

PDF

更多资源请访问:http://www.tushu007.com

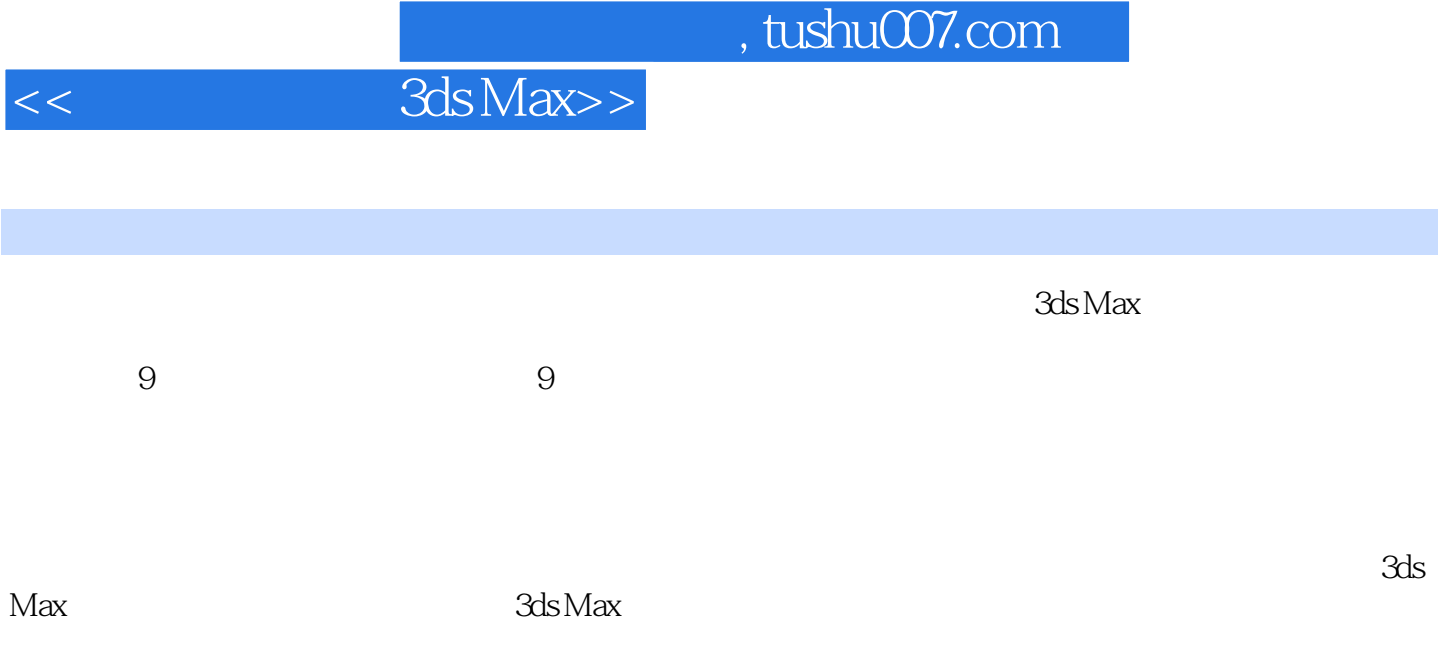

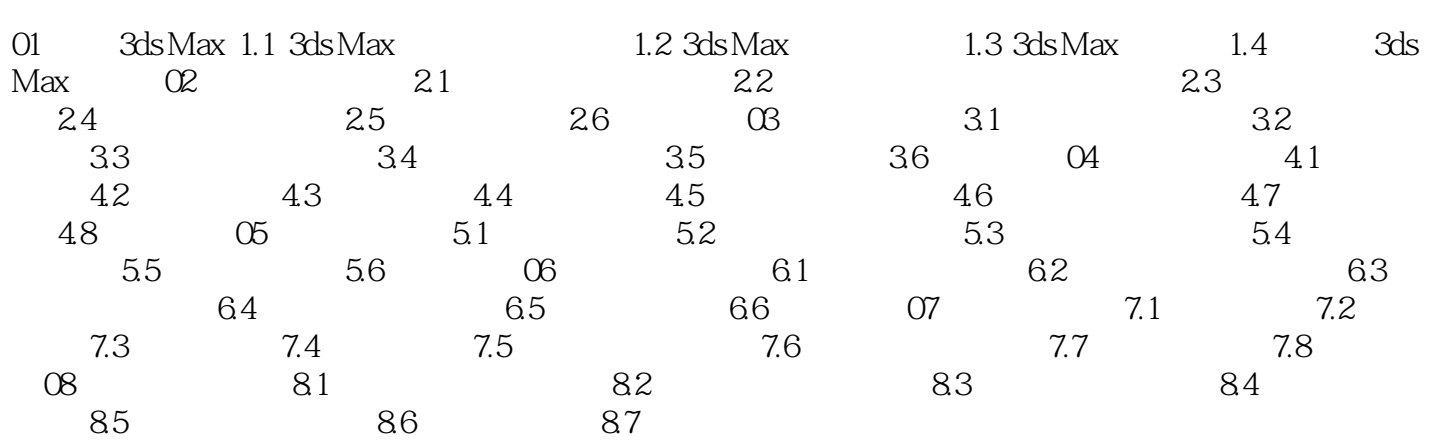

## , tushu007.com

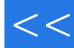

 $<<$  3ds Max>>

 $3d$ s Max;

《动漫与数字媒体专业"十二五"规划教材:三维建模设计3ds Max(附光盘)》共分八章,分别

 $\mathcal{R}\mathrm{d}s\mathrm{Max}$ 

 $\sim$   $3d\text{s}$  Max

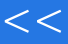

 $<<$  3ds Max>>

本站所提供下载的PDF图书仅提供预览和简介,请支持正版图书。

更多资源请访问:http://www.tushu007.com